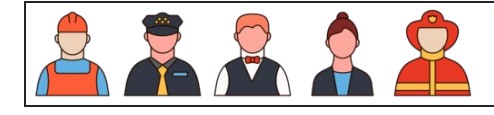

 : تاريخ : النتيجة : اسم 10 10 10 10 10 10 10 10 10 10 10 10 10 10 10 \_\_ \_\_ \_\_ \_\_ \_\_ \_\_ \_\_ \_\_ \_\_ \_\_